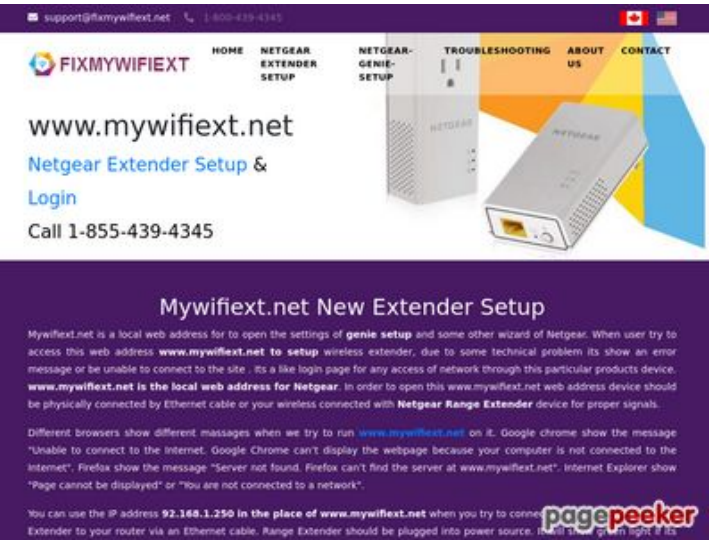

# **Sivuston tiedotfixmywifiext.net**

Luotu Marraskuu 09 2019 14:33 PM

#### **Pisteet65/100**

#### **SEO Sisältö**

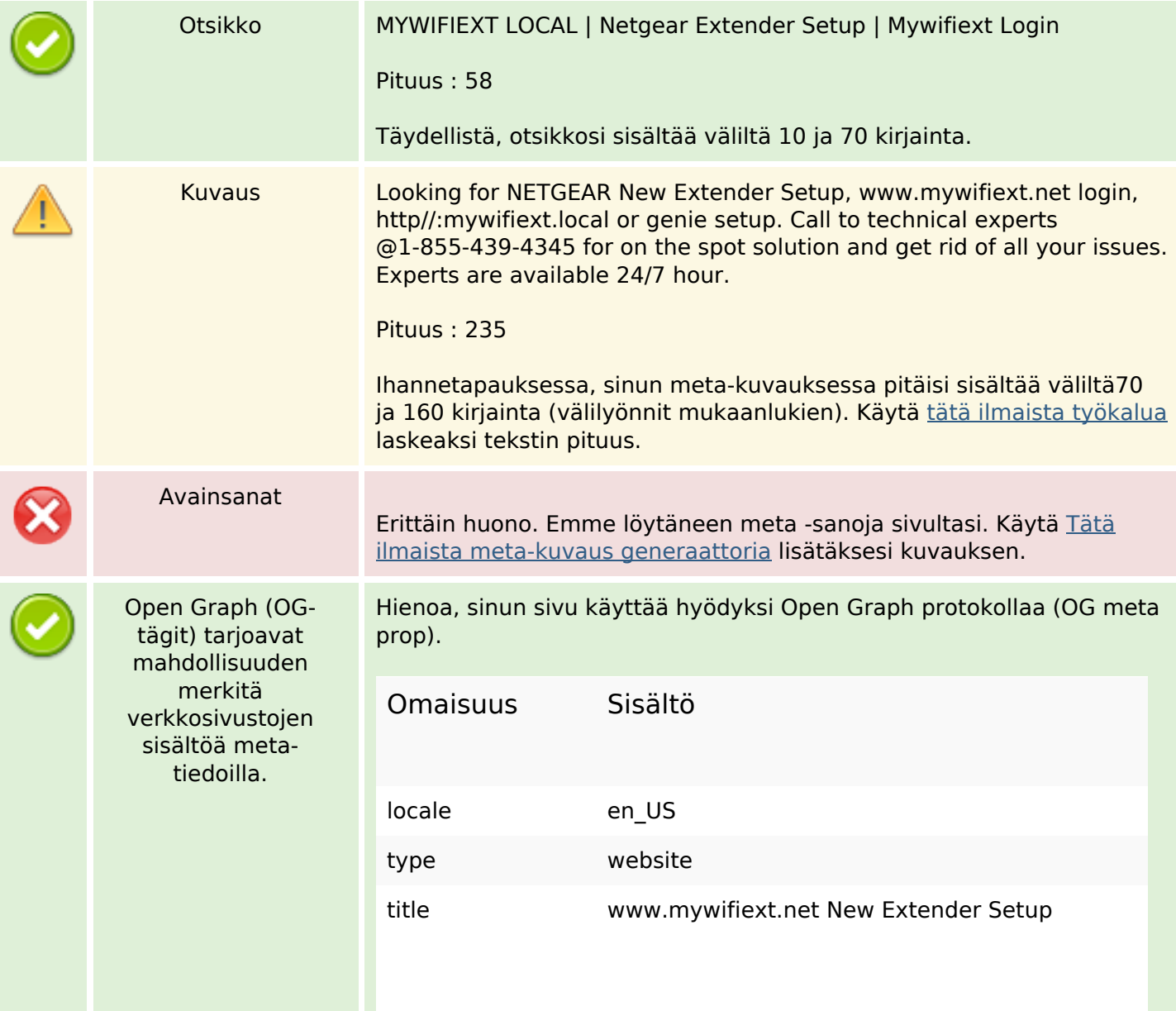

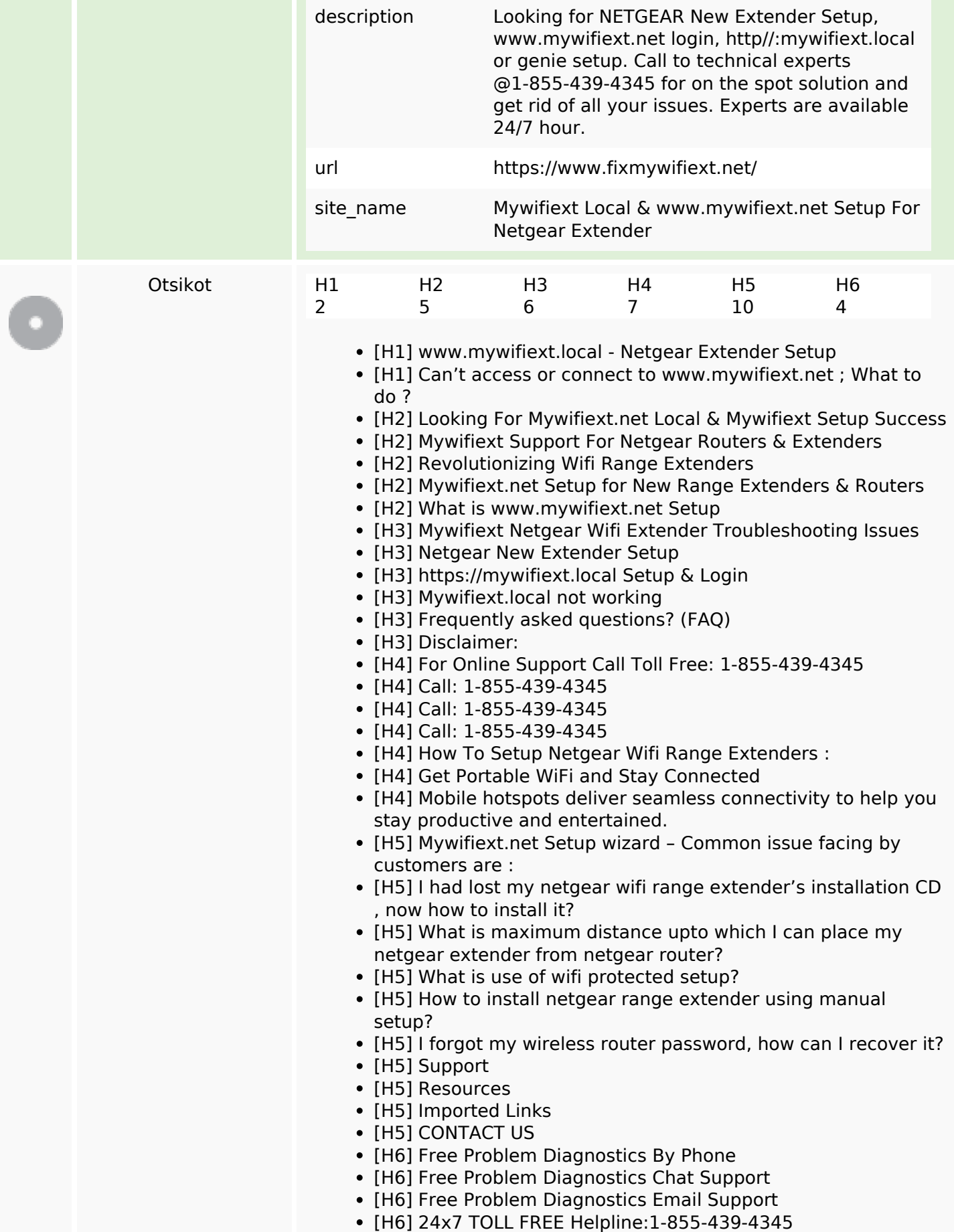

#### **SEO Sisältö**

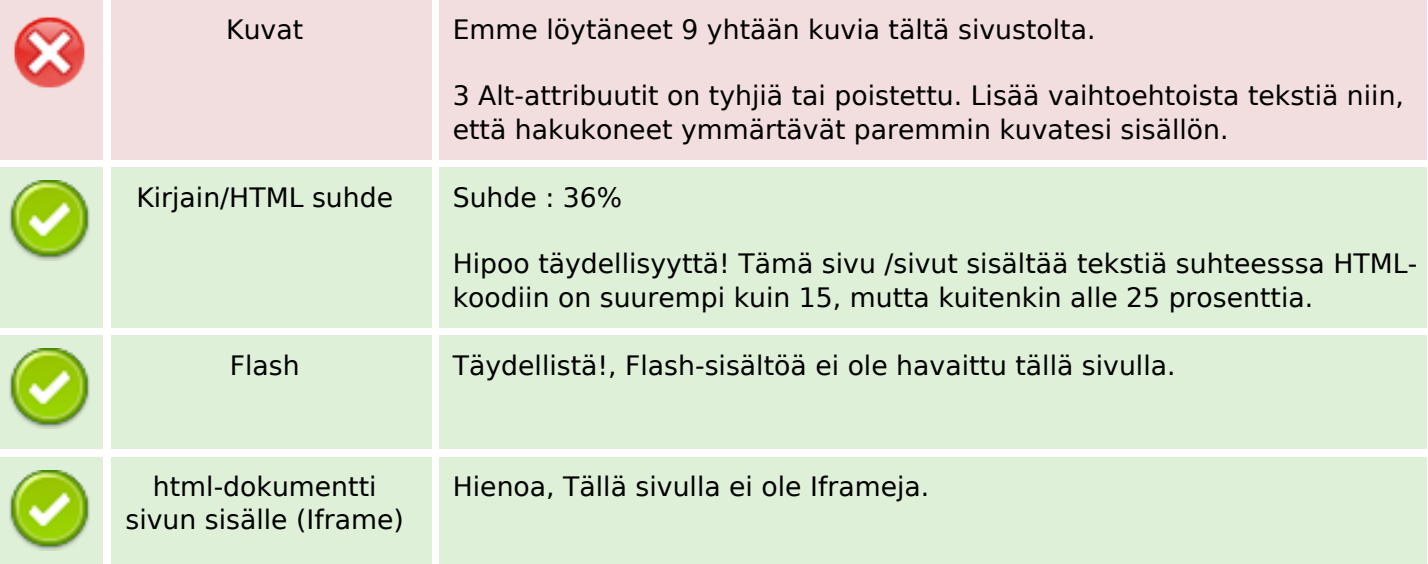

#### **SEO Linkit**

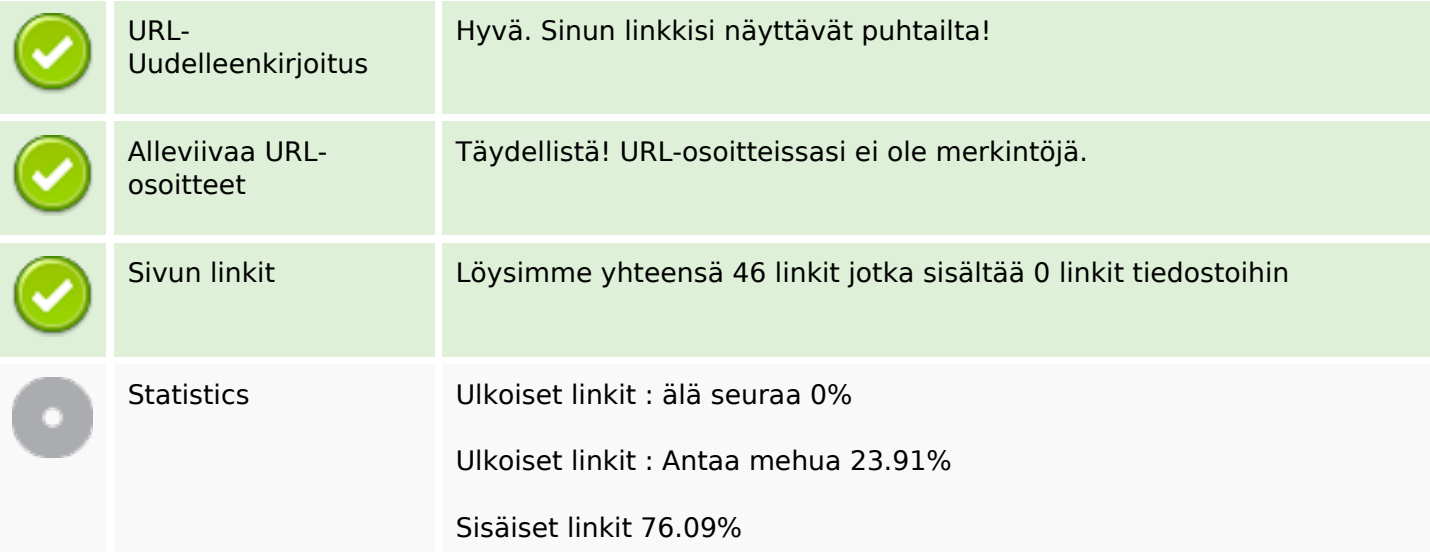

## **Sivun linkit**

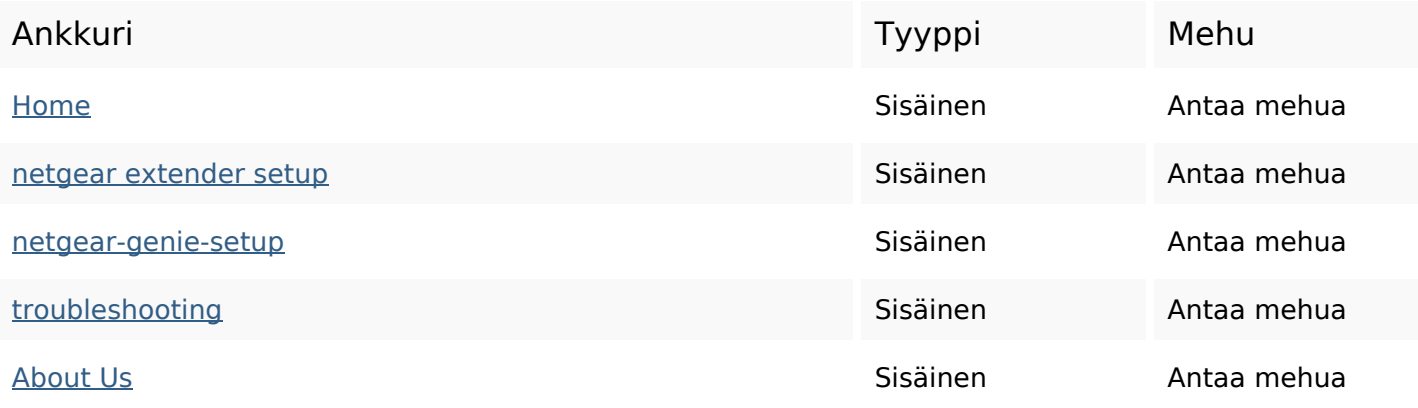

# **Sivun linkit**

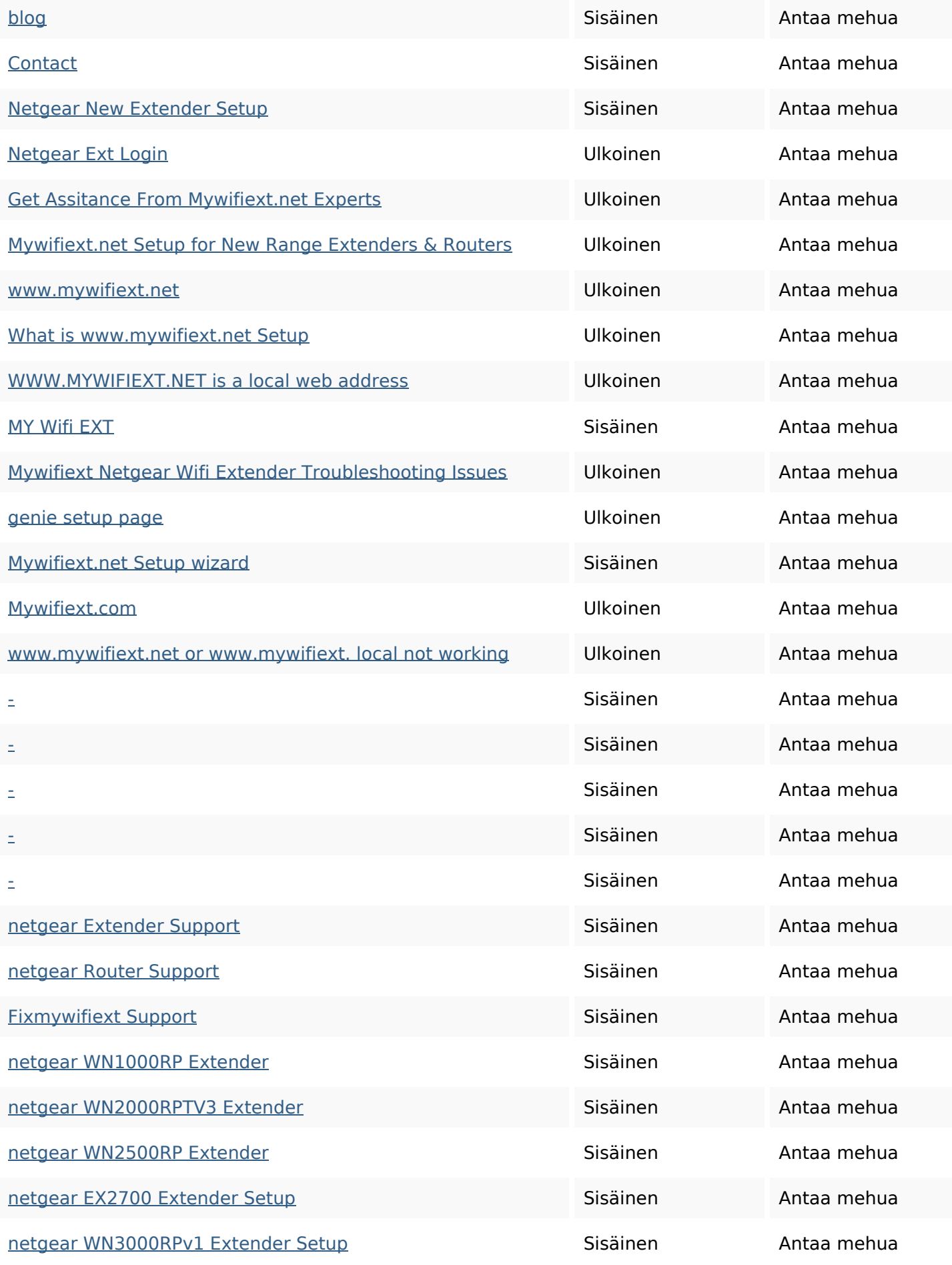

# **Sivun linkit**

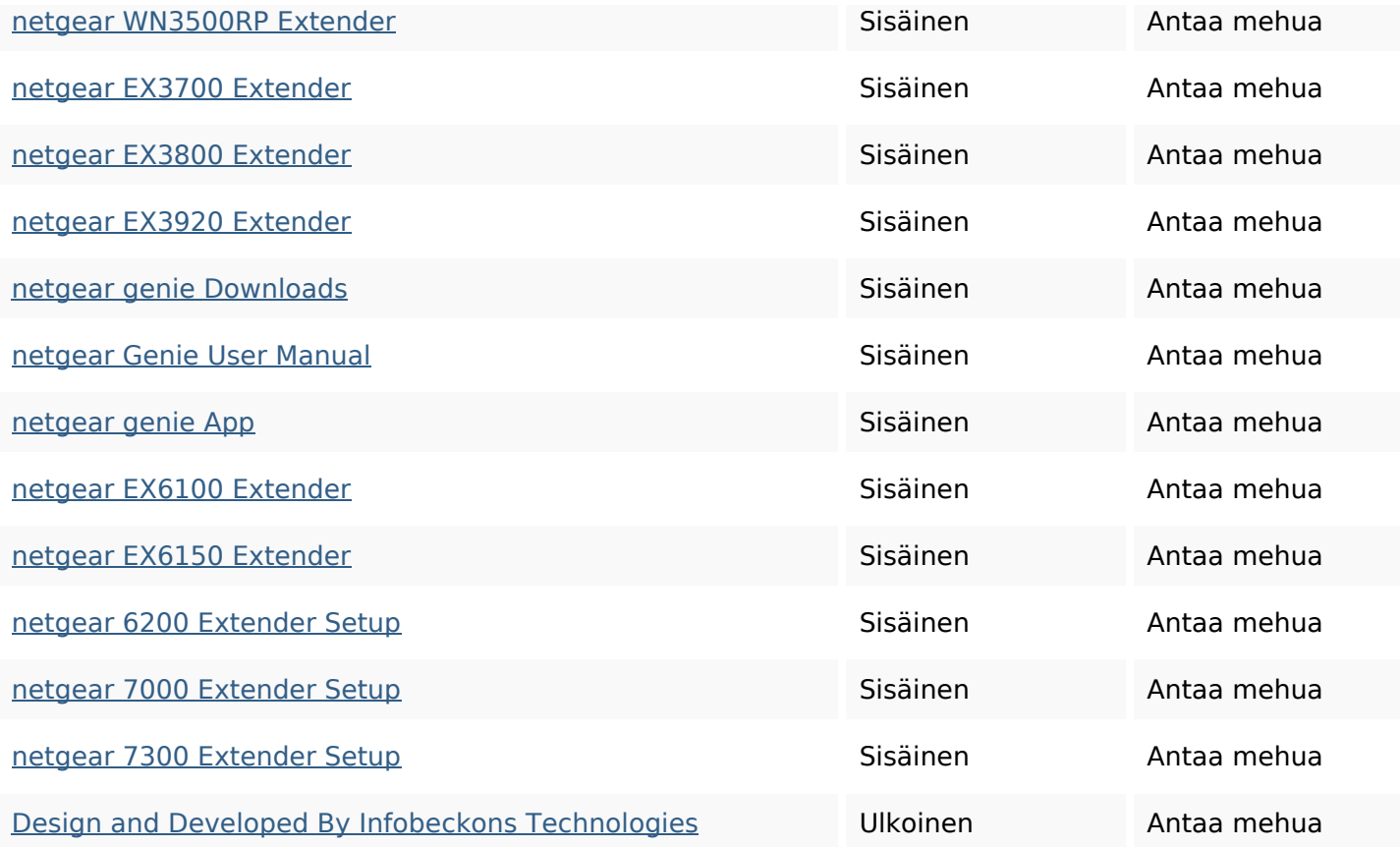

## **SEO avainsanat**

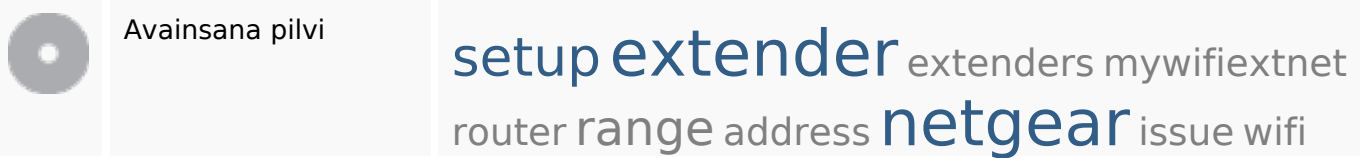

# **Avainsanojen johdonmukaisuus**

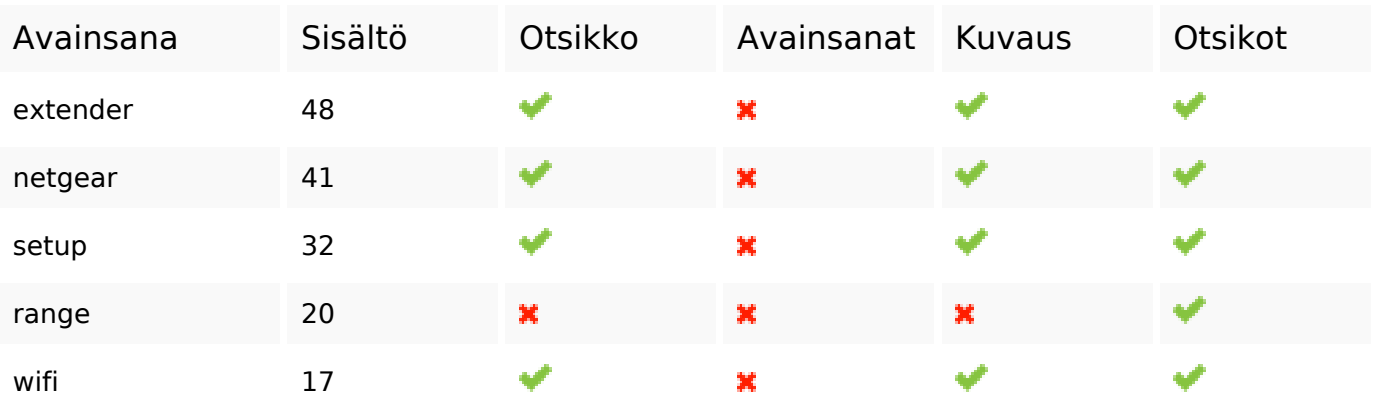

#### **Käytettävyys**

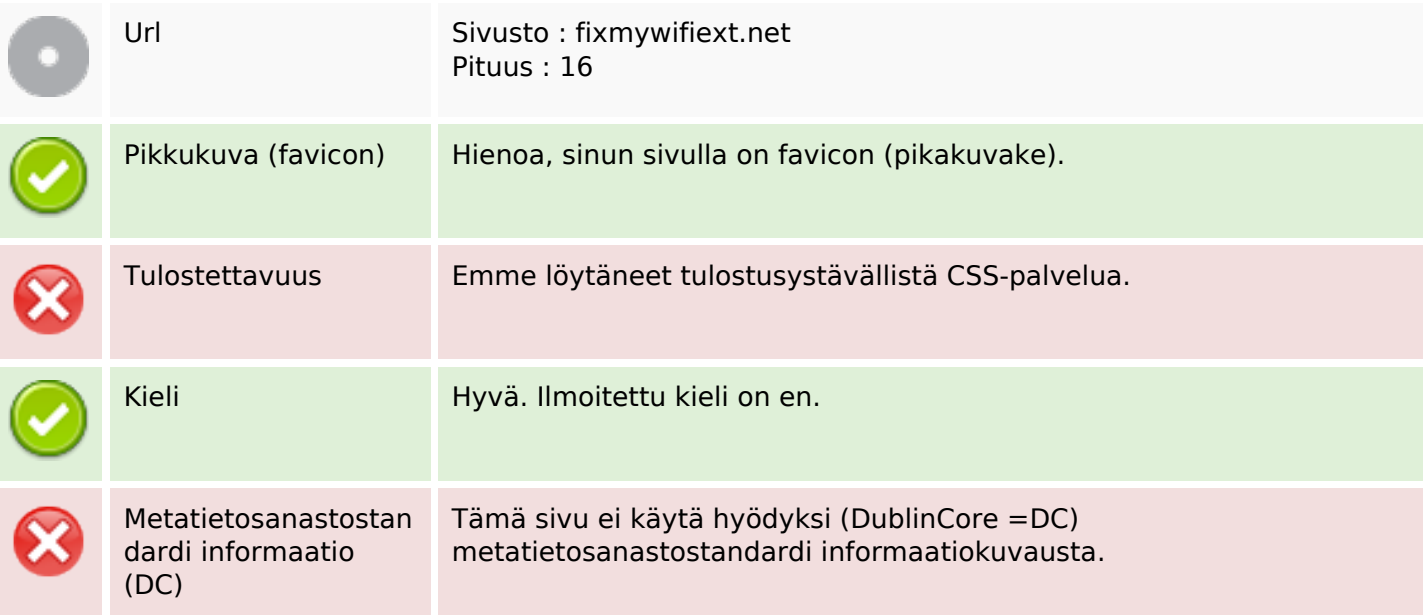

#### **Dokumentti**

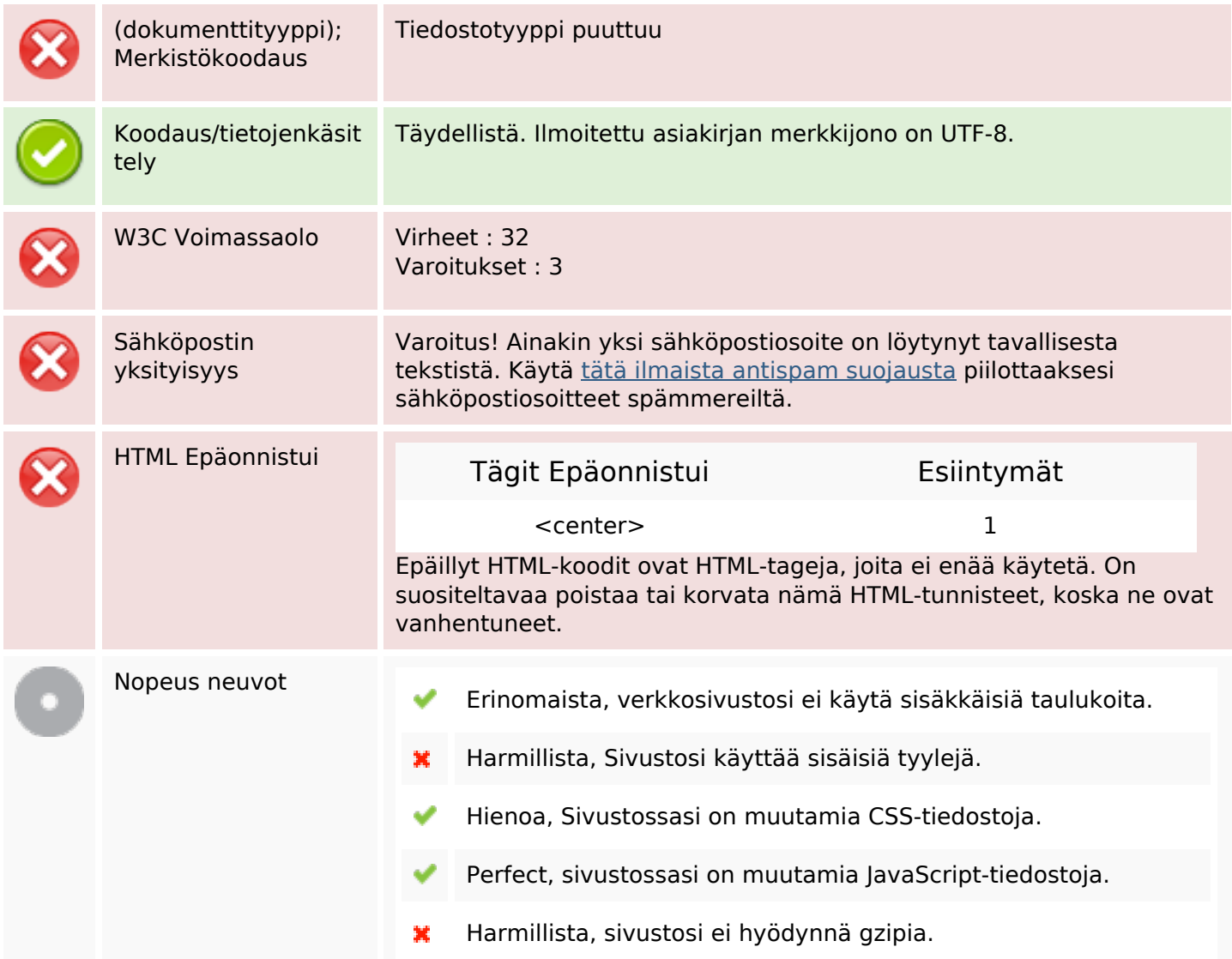

## **Mobiili**

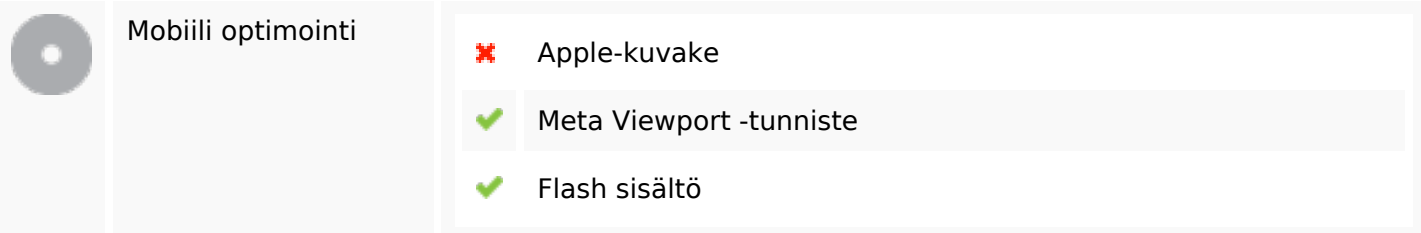

# **Optimoi**

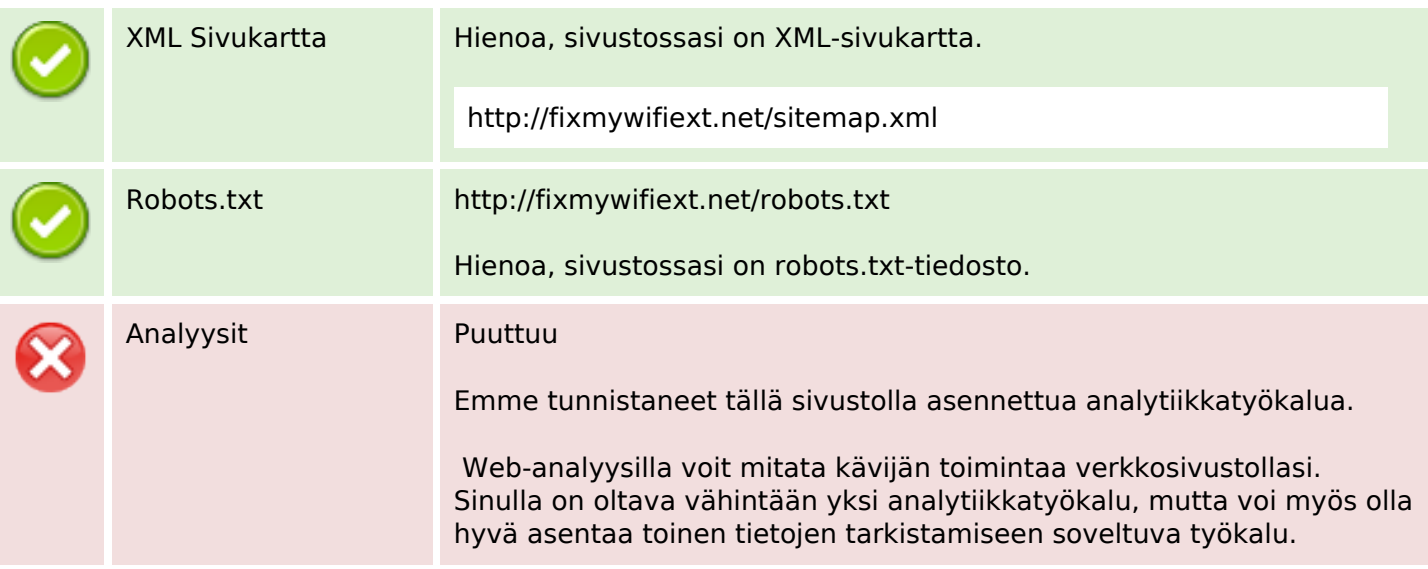